## WWW ja tietokannat

#### WWW-sivut HTML-kielellä esitettyä hypertekstiaineistoa

– tekstiä, kuvia, hyperlinkkejä

#### **Staattiset sivut**

- kirjoitettu kerran, muuttaminen käsin
- ongelmana pysyminen ajantasalla
- Ylläpito hankalaa, jos sama tieto esiintyy usealla sivulla
- Tiedon löytäminen vaikeaa, jollei sisäistä sivun laatijan käyttämää 'jäsennysmallia'. Jäsentäminen eri tavoin johtaa ylläpito-ongelmiin

## WWW ja tietokannat

- n Ylläpitoa helpottamaan: **generoidut sivut**
	- Sivut generoidaan ohjelmallisesti tietokantaan sisältyvän aineiston perusteella
		- ajoittain
			- *esimerkiksi aina kun dataa on muutettu*
			- *kerran viikossa*
		- aina pyydettäessä (=kun joku pyytää sivua)
- n Pyydettäessä laadittavat dokumentit rakennetaan erillisten palvelimessa toimivien ohjelmien avulla.

– CGI (common gateway interface)

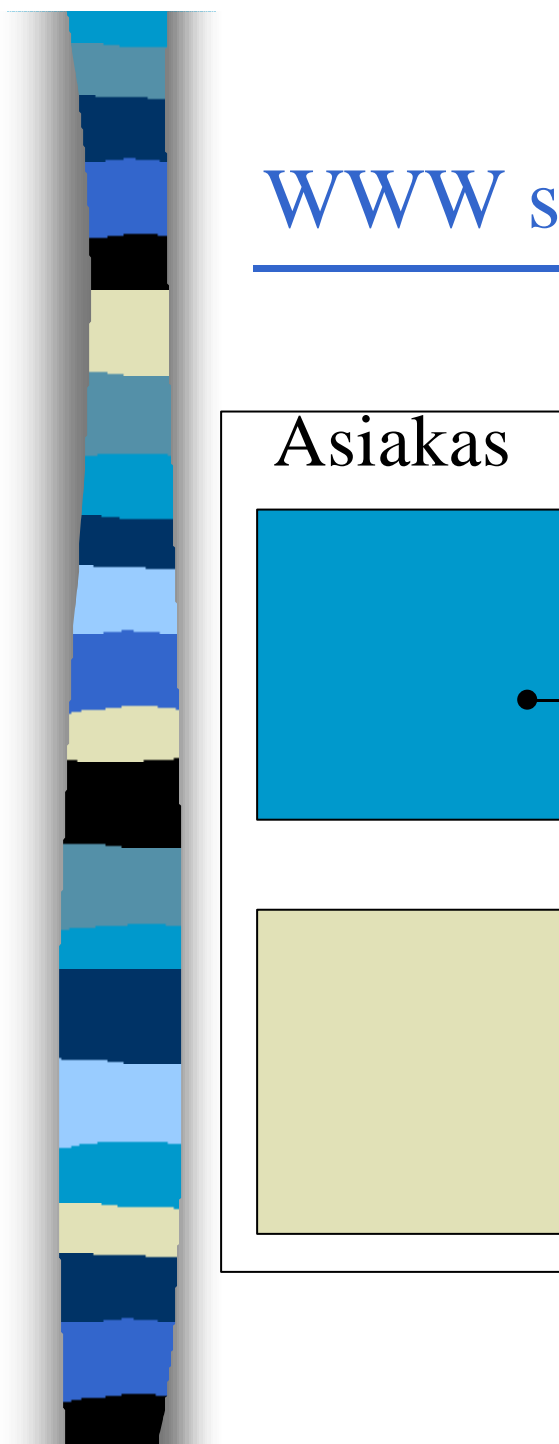

#### WWW sivun generointi

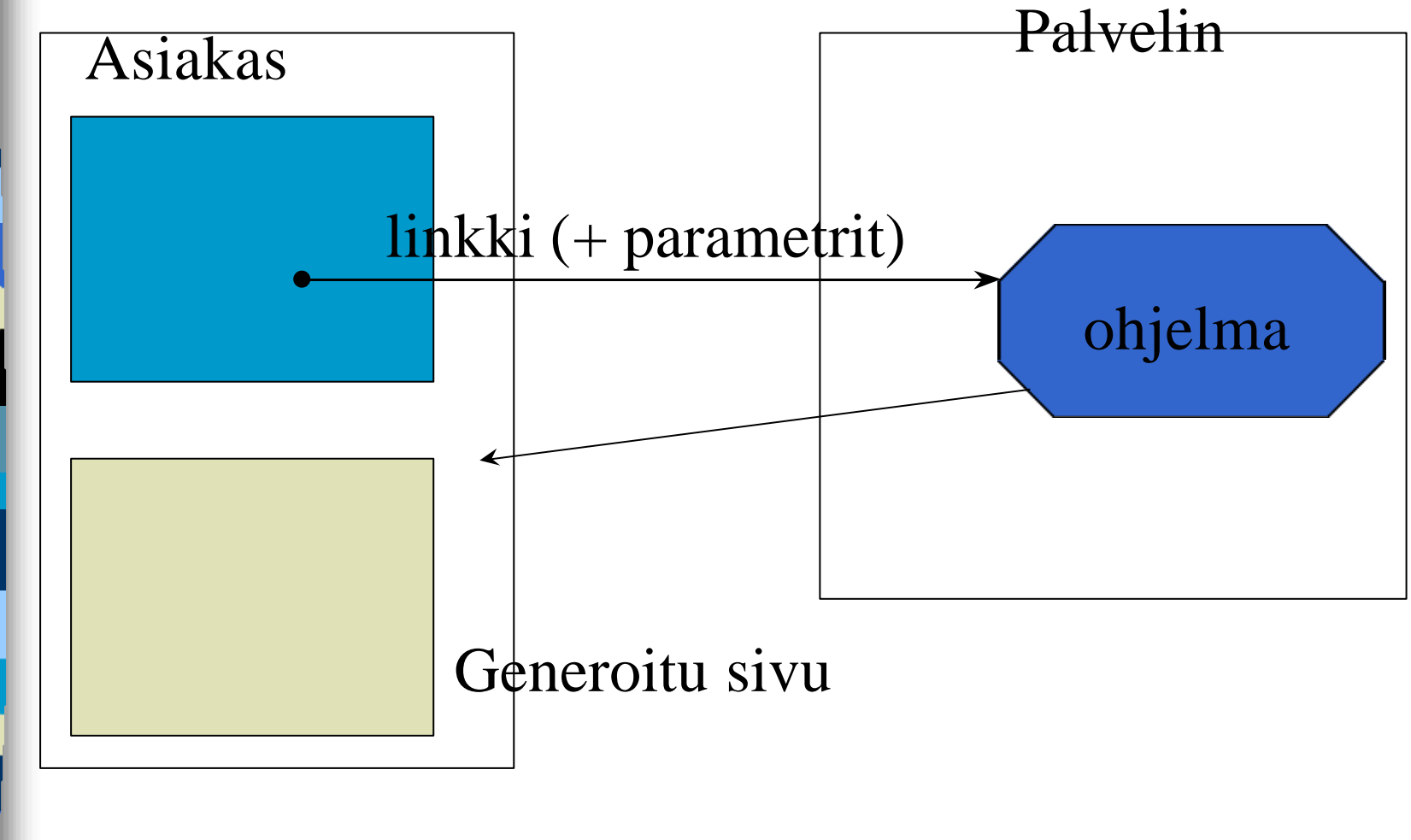

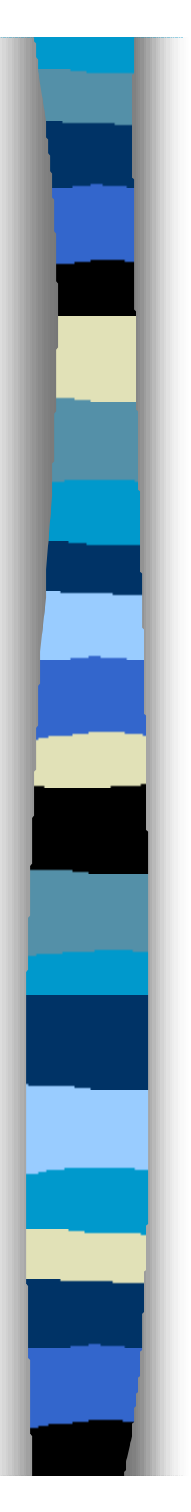

# CGI

- CGI:n kautta käynnistettävälle ohjelmalle voi välittää parametreja
	- kirjoittamalla ne URL:iin
		- teos.haku?isbn=0-123456-67-1&kkoodi=FIN
	- antamalla ne lomakkeella
	- n palvelimessa toimiva ohjelma voi tehdä mitä tahansa (kirjata tilauksen, tuottaa uuden www-dokumentin, laskuttaa 1Meuroa asiakkaan luottokortilta,…)

# CGI

- n CGI-ohjelmat muodostuvat käynnistyessään aina oman prosessinsa, jonka ympäristö (tilatiedot) katoaa prosessin päättyessä
- CGI-ohjelma ei voi säilyttää yhteyskohtaista tietoa, joka välittyisi kutsukerrasta toiseen
	- tällöin esimerkiksi CGI-ohjelman luomat tietokantayhteydet katoavat ja ne joudutaan uudelleenperustamaan seuraavan kutsun yhteydessä

# CGI

- CGI:lle vaihtoehtona on esitelty Java Servlet tekniikka, jossa palvelinprosessi onkin sitkeä ja jää henkiin ja uudelleentavoitettavaksi suoritettuaan palvelun, mahdollistaa esim. tietokantayhteyksien säilyttämisen, jolloin palvelu nopeutuu.
- n Jotkin WWW-palvelimet osaavat myös säilyttää tietokantayhteyksiä omilla tekniikoillaan

<FORM miten ja minne> lomakkeen kenttien määrittely </FORM>

<FORM method="POST" ACTION= "HTTP://www.helsinki.fi/cgi-bin/ohjelma"> lähettää lomakkeen tiedot ohjelma -nimiselle ohjelmalle hakemistossa cgi-bin

# ■ <INPUT TYPE="tyyppi" NAME="nimi" VALUE="arvo">

# $\blacksquare$  tyyppi:

- **text** tekstikenttä
- **radio** poissulkeva valintanappi (name kertoo ryhmän, johon nappi kuuluu)
- **checkbox** valintanappi

#### ■ lisää tyyppejä:

- **submit** lähetysnappi
- **reset** tyhjennysnappi
- **password** kuten text, mutta syötettävä teksti ei näy
- **hidden** -kokonaan piilossa oleva kenttä (näkyy source-muodossa)

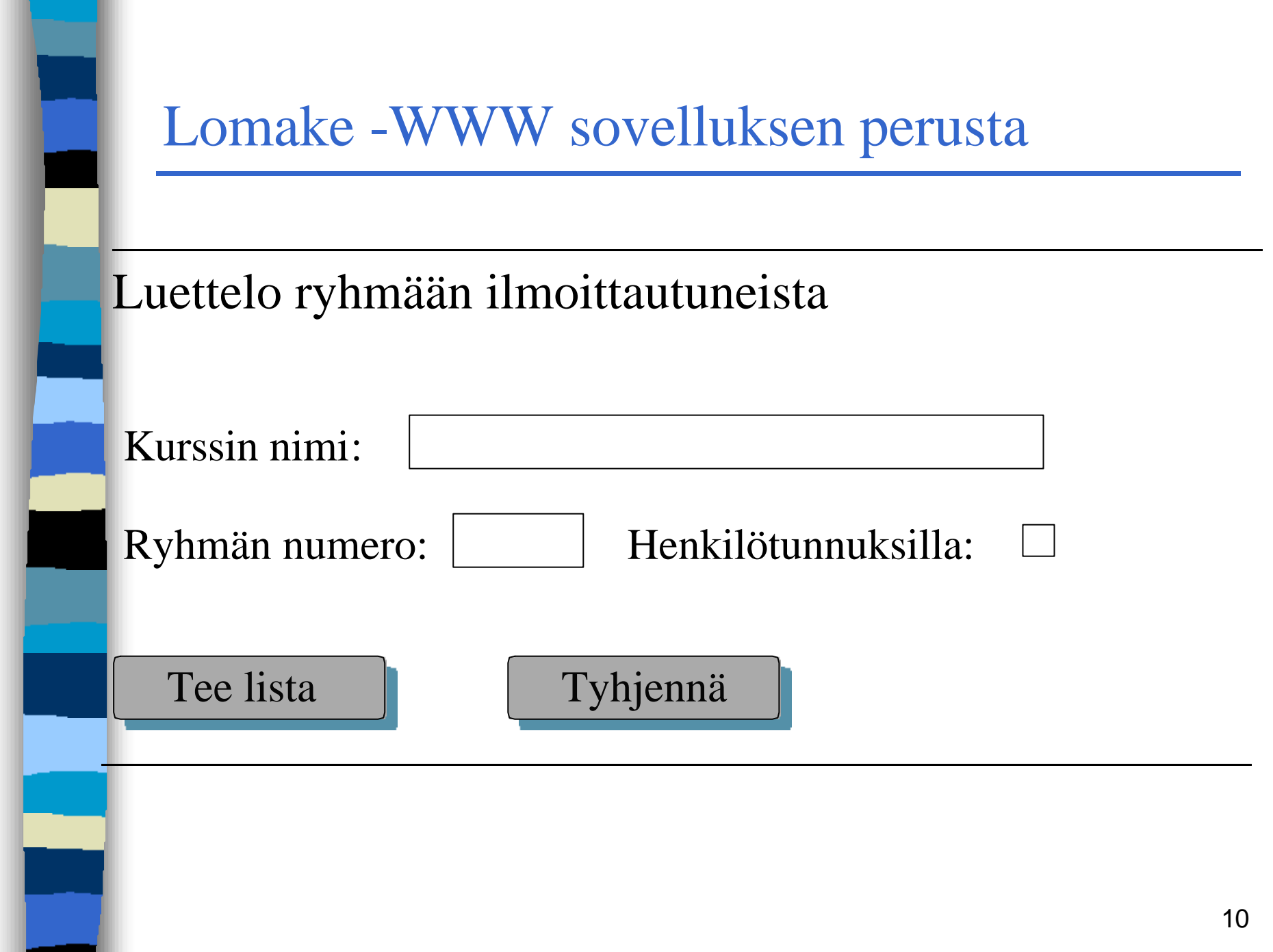

**<hr><H2> Luettelo ryhmään ilmoittautuneista</H2> <Form Method="Get" Action= ohjelman\_URL>** Kurssin nimi: <input type="text" name="kurssi" size= 40 **maxlength=40> <p> Ryhmän numero: <input type="text" name="ryhma" value="" size=4 maxlength=4> Henkilötunnuksilla: <input type="checkbox" name="cb1" value="tunnuksin" ><p> <input type="submit" value="Tee lista"> <input type="reset" value="Tyhjennä"> </form><hr>**

**n Lomakkeen elementtejä vastaavat parametrit** lähetetään ohjelmalle nimi=arvo -pareina yleensä siinä järjetyksessä kuin kentät on lomakkeella määritelty

**n Lomake voi olla jonkin ohjelman generoima,** näin voidaan rakentaa useasta lomakkeesta muodostuva käyttöliittymä

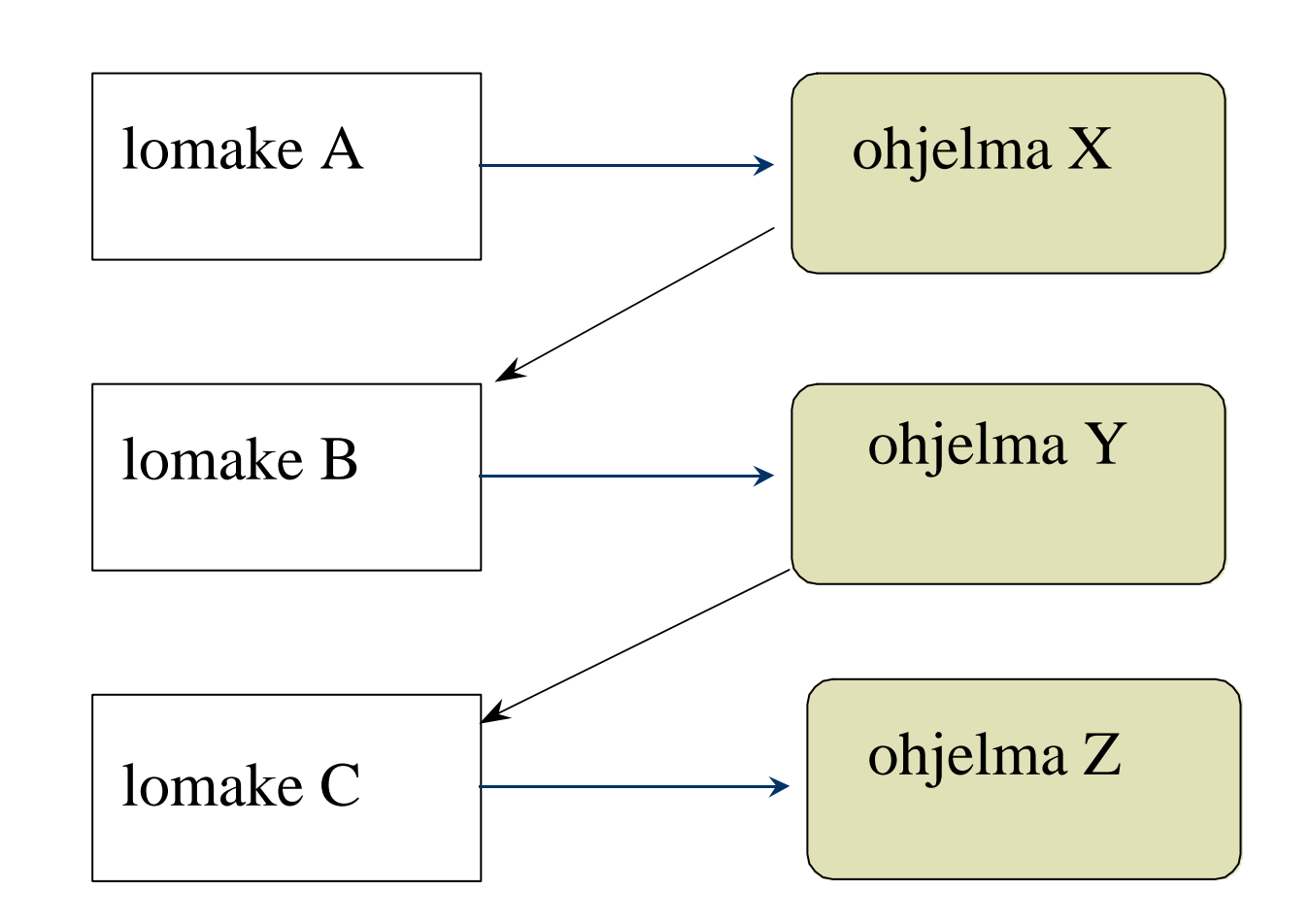

13

#### ■ Tarkistukset tehtävä palvelimessa

- Tarkistukset voi tehdä myös selaimessa jos käytettävissä on jokin skriptikieli esim. **Javascript**
- Sovelluslogiikkaa asiakaskoneeseen
	- Aktiiviset komponentit
		- Java sovelmat (applet)
		- Javascript tarkistukset
		- Active X, yms.

# WWW-pohjaisista tietokantasovelluksista

#### n Palvelimessa suoritettavat

- CGI
- Servlet:it
- ASP(Active Server Pages Microsoft)
- PSP (Personal Home Pages)
- n Selaimessa suoritettavat
	- JavaScript
	- Java sovelmat (Applet)
	- Active X -komponentit

## Tietokantasovelluksen toteutustapoja

#### **n** Vaihtoehtoja:

- cgi-skripti ->tkhj
	- ongelma tietokantayhteyden luominen aina uudelleen, jos samaan kantaan useita operaatioita
	- voidaan tietenkin rakentaa erillinen yhteysmanageri, joka pitää yhteydet hengissä
- java servlet: -> tkhj
	- yhteys voidaan säilyttää
- erityinen tietokantaa hyödyntävä wwwpalvelin, esim. Oracle Web Server

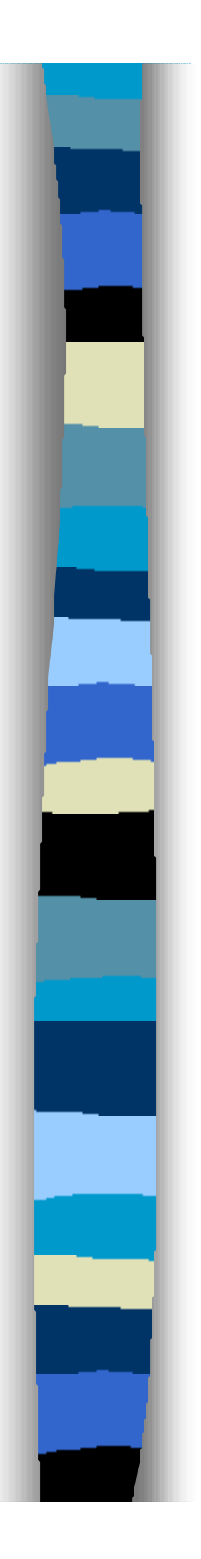

#### Tietokantasovelluksen toteutustapoja

- Java-sovelma tai ActiveX-komponentti
	- toimii selaimessa ja kommunikoi suoraan tietokantaohjelmiston kanssa

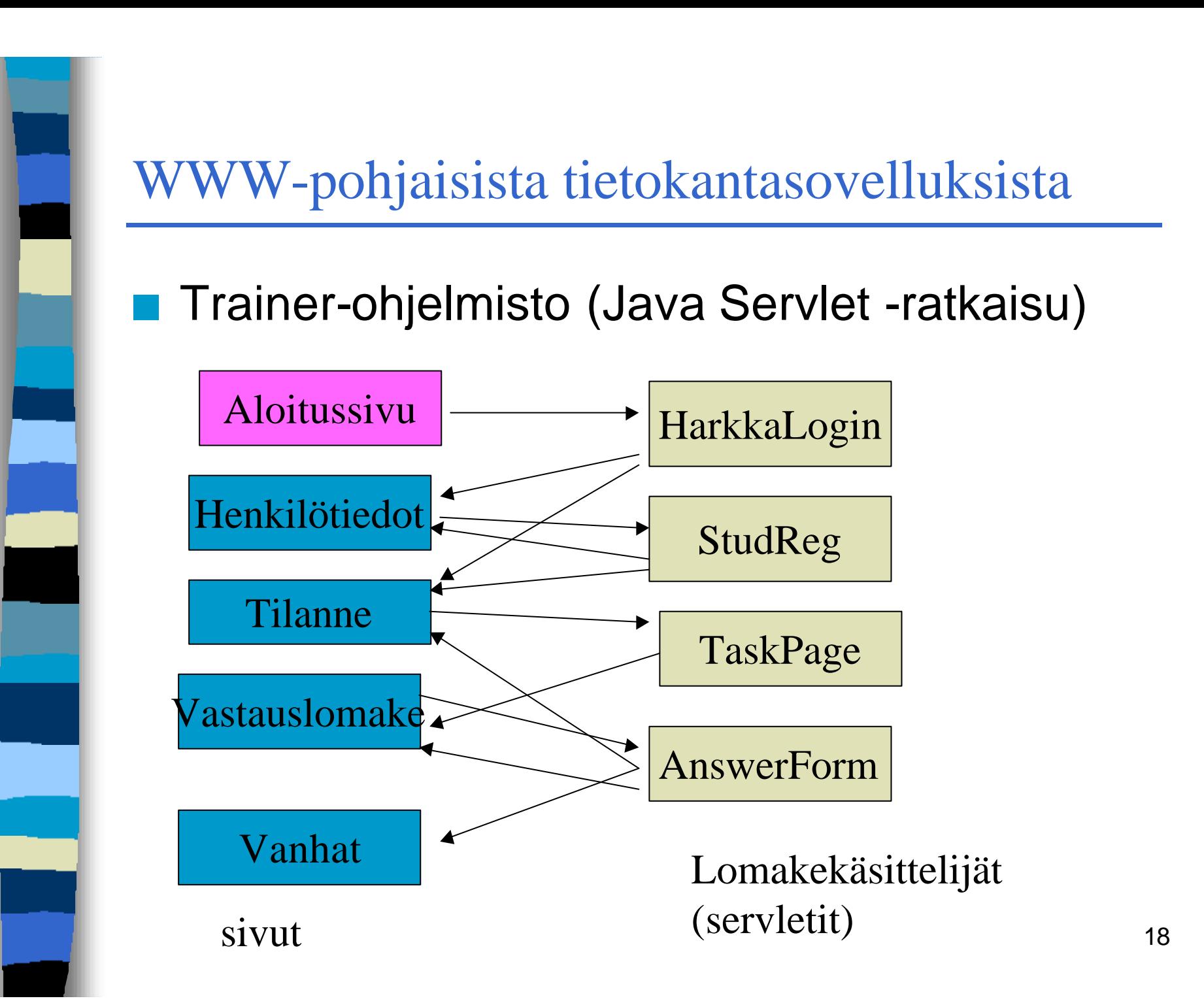

# WWW-pohjaisista tietokantasovelluksista

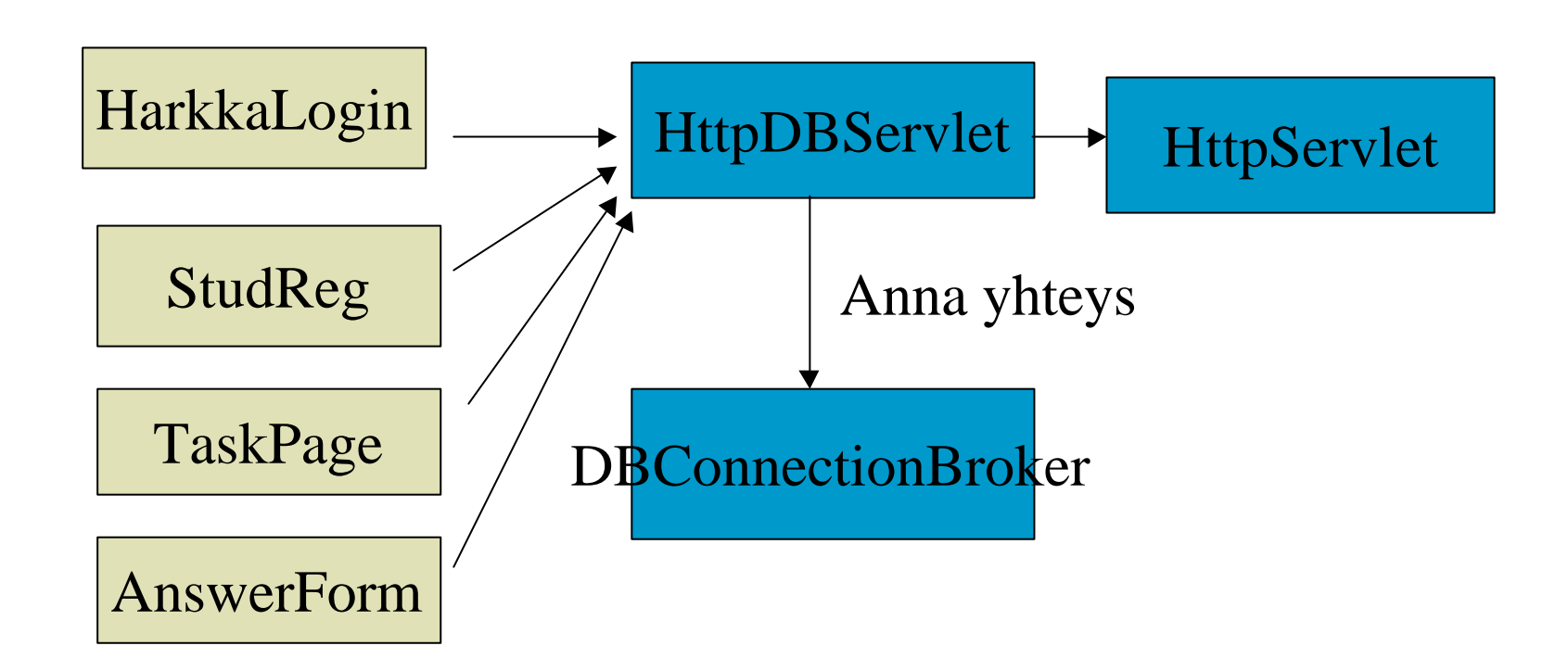

Servletit perustuvat Jserv-kirjaston HttpServlet-luokkaan ja Käyttävät hyväkseen yhteysallasta (jakelee avoimia tietokantayhteyksiä)